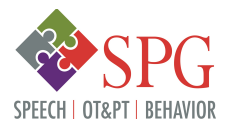

Positive Behavior Support for Distance Learning:

**Error Correction**

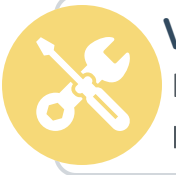

# **What is error correction?**

Error correction involves a statement delivered when your child does not meet the expectation or follow a procedure. Error correction is intended to discourage problem behavior in the future.

# **How does error correction support distance learning?**

Children will make errors as they transition to distance learning. Effective error correction is delivered in a calm, respectful manner and includes a reminder of the relevant expectation or procedure.

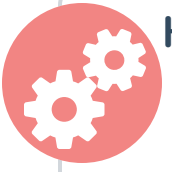

# **How do I use error correction?**

#### 1. Correct Immediately

Deliver error correction using a neutral voice immediately following the problem behavior. Keep your error correction statement short.

## 2. Keep it Private

Deliver error correction statements quietly and privately rather than publicly in front of other family members.

## 3. Don't Use "Don't"

Avoid using statements that only tell your child what not to do.

## 4. Include Feedback

Provide statements that include specific feedback about the desired behavior. What is the appropriate alternative behavior you would like your child to engage in instead of the problem

behavior?

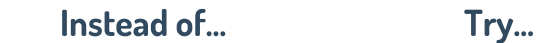

- - "Stop yelling my name!" "Ask for my attention using an indoor voice" "Don't mess around" "Check your daily schedule and get started" "Knock it off!" "Ask for help if you're unsure of the next step"

#### 5. Allow Time & Space

Allow your child time to modify their behavior after delivering an error correction statement. Give your child space by resuming other household activities in the vicinity or interacting with siblings.

## 6. Acknowledge Appropriate Behavior

Provide behavior-specific praise when your child is "back on track" and engaging in the desired behavior.

Source: Hulac, D. M., & Briesch, A. M. (2017). Evidence-based strategies for effective classroom management. New York, NY: Guilford Press.

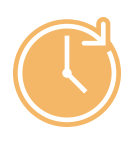

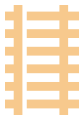

FOR ADDITIONAL RESOURCES PLEASE VISIT SPGCOMMUNITY.COM . THE SPEECH PATHOLOGY GROUP @ ALL RIGHTS RESERVED